**ACHTUNG!** Diese Seite wird nicht mehr länger gepflegt. Wechselt auf die englischsprachige Seite für eine aktuelle Anleitung (Link unten links).

# **Kommandoschnittstelle des IO\_pro Projektes**

Ab Version 1.5 wird die [Kommandoschnittstelle](http://mobacon.de/wiki/doku.php/de/netzer/commandinterface) unterstützt.

# **Kanäle**

Zum Zugriff auf die Kommandoschnittstelle stehen drei Kanäle zur Verfügung:

- [WebSocket](http://mobacon.de/wiki/doku.php/de/netzer/websockets)
- [CGI](http://mobacon.de/wiki/doku.php/de/netzer/actioncgi)
- [Kommandoserver](http://mobacon.de/wiki/doku.php/de/netzer/commandserver)

# **Befehle**

## **Übersicht**

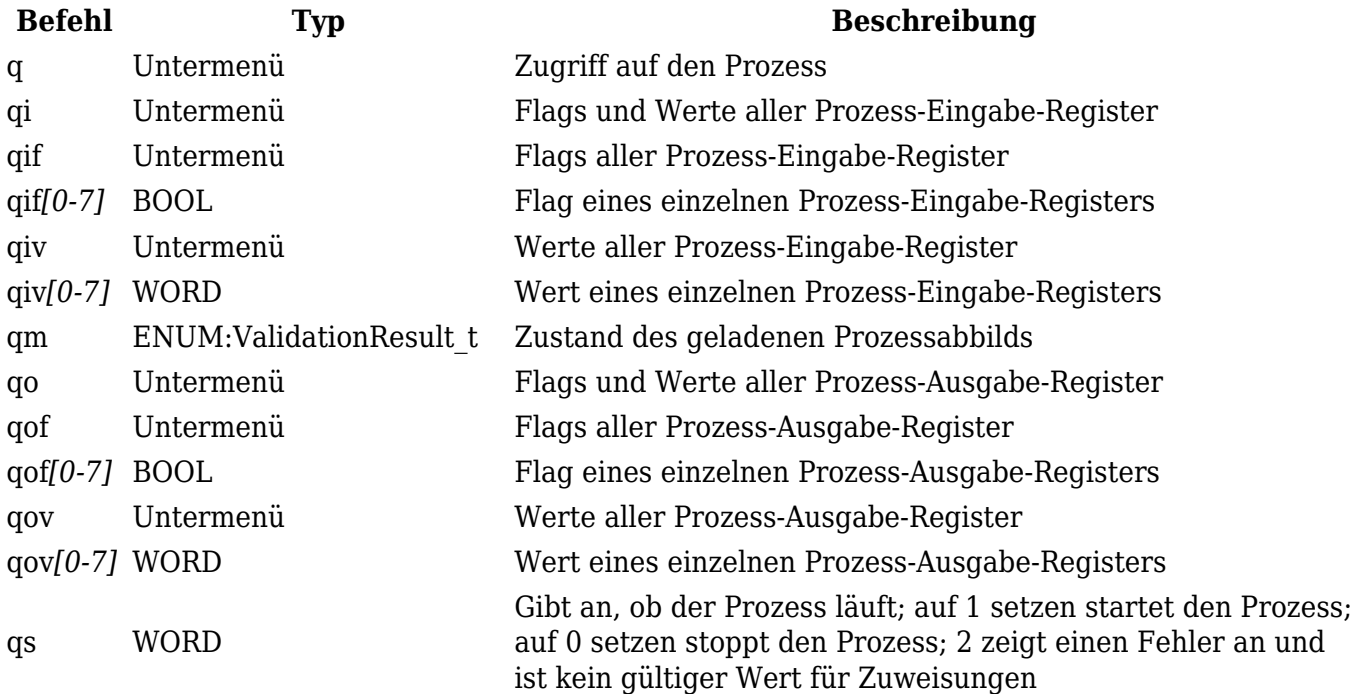

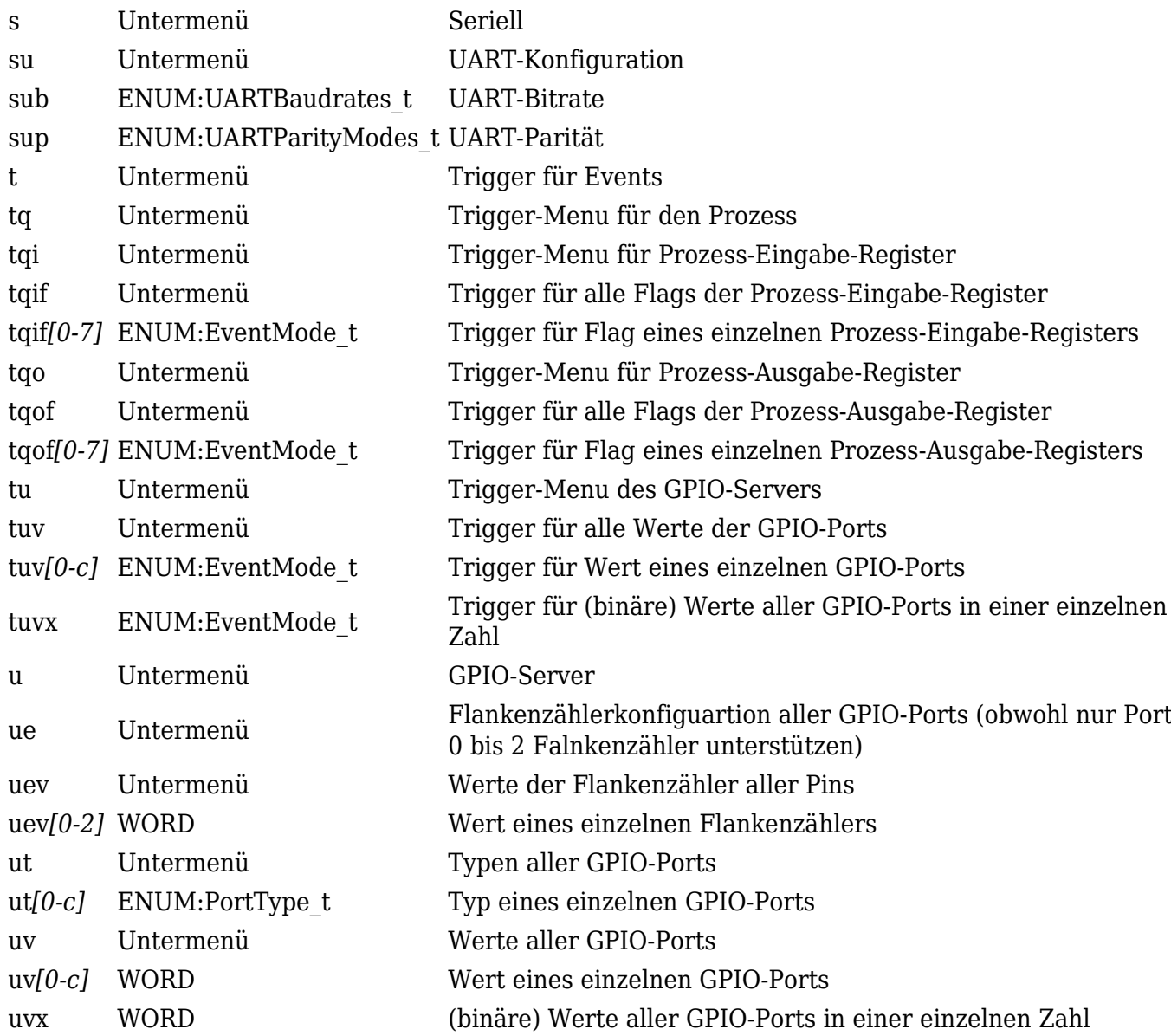

Eckige Klammern stehen für jeweils eine einzelne Hexadezimalziffer. Dabei geben die (ebenfalls hexadezimalen) Zahlen innerhalb der Klammern das (geschlossene) Intervall der validen Werte an

An Stelle von *[0-c]* sind die Hexadezimalziffern 0, 1, 2, 3, 4, 5, 6, 7, 8, 9, a, b und c möglich.

Mehrere Klammern innerhalb eines Befehls werden als kontinuierliches Intervall interpretiert, nicht als einfache Konkatenation der Ziffern. Nur die Intervallgrenzen werden durch die Konkatenation der Ziffern innerhalb der eckigen Klammern gebildet.

*[0-1][0-c]* entspricht dem mathematischen Intervall [0x00, 0x1c] und steht für die möglichen Befehle 00, 01, 02, 03, 04, 05, 06, 07, 08, 09, 0a, 0b, 0c, **0d, 0e, 0f**, 10, 11, 12, 13, 14, 15, 16, 17, 18, 19, 1a, 1b und 1c.

**Beachte:** Die Werte 0d, 0e und 0f sind möglich, obwohl sie nicht durch einfache Konkatenation der Ziffern aus *[0-1]*

und *[0-c]* gebildet werden können.

## **Befehlsbaum**

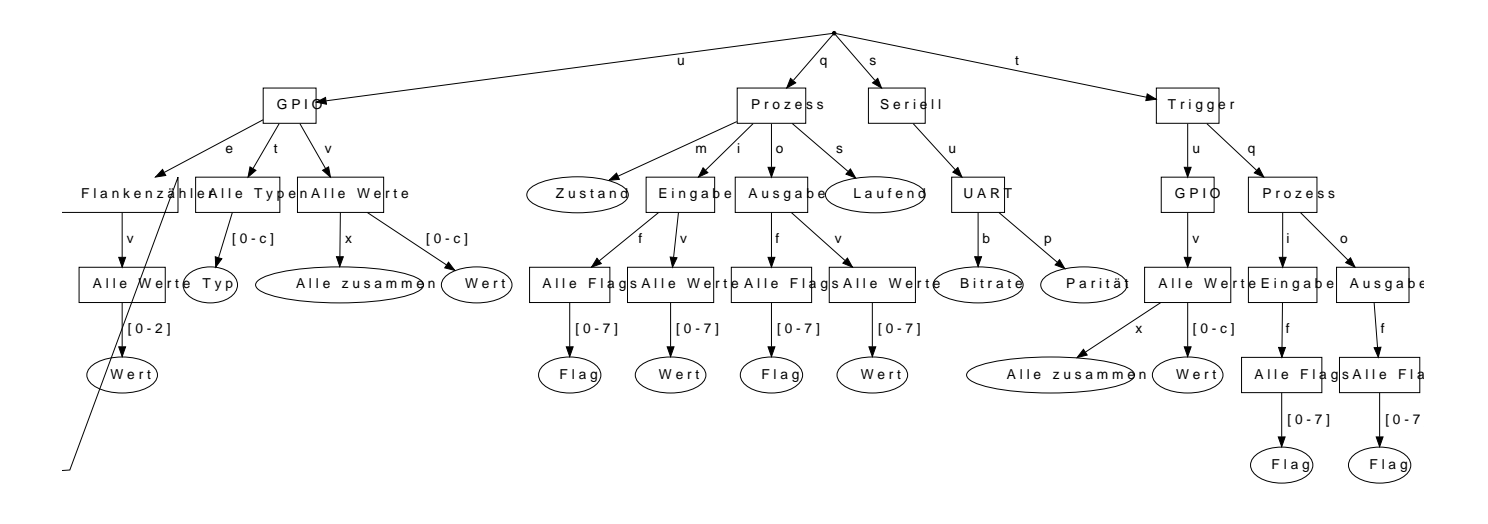

## **Events**

Für bestimmte Werte können Events aboniert bzw. Trigger gesetzt werden. Wurde ein Event für einen bestimmten Wert aboniert, so wird dieser Wert beim eintreten des Events automatisch an den Client gesendet. Der Wert wird über den Kanal gesendet, über den auch das Event aboniert wurde.

Den Befehl zum Abonieren eines Events erhält man, indem man dem zum Wert gehörigen Befehl ein t (wie Trigger) voranstellt. Mögliche Werte für den Trigger selbst sind:

#### **Wert Bedeutung**

 $0$  aus

- 1 Trigger für fallende Flanken
- 2 Trigger für steigende Flanken
- 3 Trigger für steigende und fallende Flanken

tqof0=2 aboniert das Event *steigende Flanke* für das Flag des Prozess-Ausgabe-Registers mit dem Index 0. Sobald das Flag gesetzt wird, wird die Nachricht  ${m \choose m}$ ": ${m \choose m}$ ": ${m \choose m}$ ": ${m \choose 2}$ ": ${m \choose 3}$ ": automatisch an den

Client gesendet.

### **Voreingestellte Events**

Wenn über die GPIO-Webseite des Netzers Events eingestellt werden, so werden diese beim aktivieren eines neuen Kanals automatisch aboniert. Dies ist allerdings nur für uv0 bis uvc möglich, da alle anderen Events nicht über die GPIO-Webseite eingestellt werden können.

From: <http://mobacon.de/wiki/> - **MoBaCon Wiki**

Permanent link: **[http://mobacon.de/wiki/doku.php/de/netzer/commands\\_io](http://mobacon.de/wiki/doku.php/de/netzer/commands_io)**

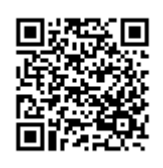

Last update: **2014/02/09 13:32**